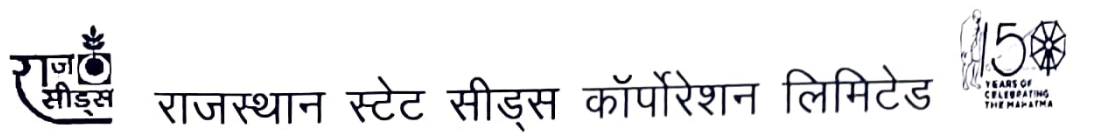

पंत कृषि भवन, जनपथ, जयपुर-302005

Ph. 0141-2227665, 2227514 Fax No. 2227147 E-mail rajseedsmktg@gmail.com

CIN-U75132RJ1978SGC001781

www.rajseeds.org

दिनांक: 15-02-2023

क्रमांक: एफ 6 (31 ए) विपणन / ई-नीलामी / 2022-23 / 28538

## ई-नीलामी हेतु पंजीकरण

निगम की इकाईयों पर विभिन्न जिन्सों के अमानक /अण्डरसाइज / स्वीपेज / स्पिलओवर की अनुमानित 31000 क्वि. मात्रा की ई–नीलामी जहां है जैसी स्थिति में है, एनसीडीईएक्स एवं एनसीएमएल मार्केट यार्ड प्रा.लि. ई–मार्केट के माध्यम से क्षेत्रीय कार्यालयवार प्रारम्भ की जावेंगी। उपलब्ध जिन्सों का इकाईवार विवरण निगम की वेबसाइट www.rajseeds.org पर उपलब्ध होगा। इच्छुक फर्म दिनांक 08.03.2023 तक रजिस्ट्रेशन करवाकर इन संस्थाओं के द्वारा सम्पन्न होने वाली ई–नीलामी में भाग ले सकती है। रजिस्ट्रेशन हेतु क्रमशः www.neml.in एवं www.MktYard.com पर सम्पर्क करे तथा इस संबंध में अन्य कोई जानकारी हेतु एनसीडीईएक्स से +917036373102, +918225004817 पर तथा एनसीएमएल मार्केट यार्ड प्रा.लि. से + 917838825400, पर सम्पर्क करें।

> े (जसवंत सिंह)<br>(जसवंत सिंह) प्रबन्ध निदेशक  $(DIN 08383856)$

796Seema ji/Hindi Letter/2020-21/E

## Rajasthan stateseed corporation Tantative auctionable material /qty\_forE auction

 $\epsilon$ 

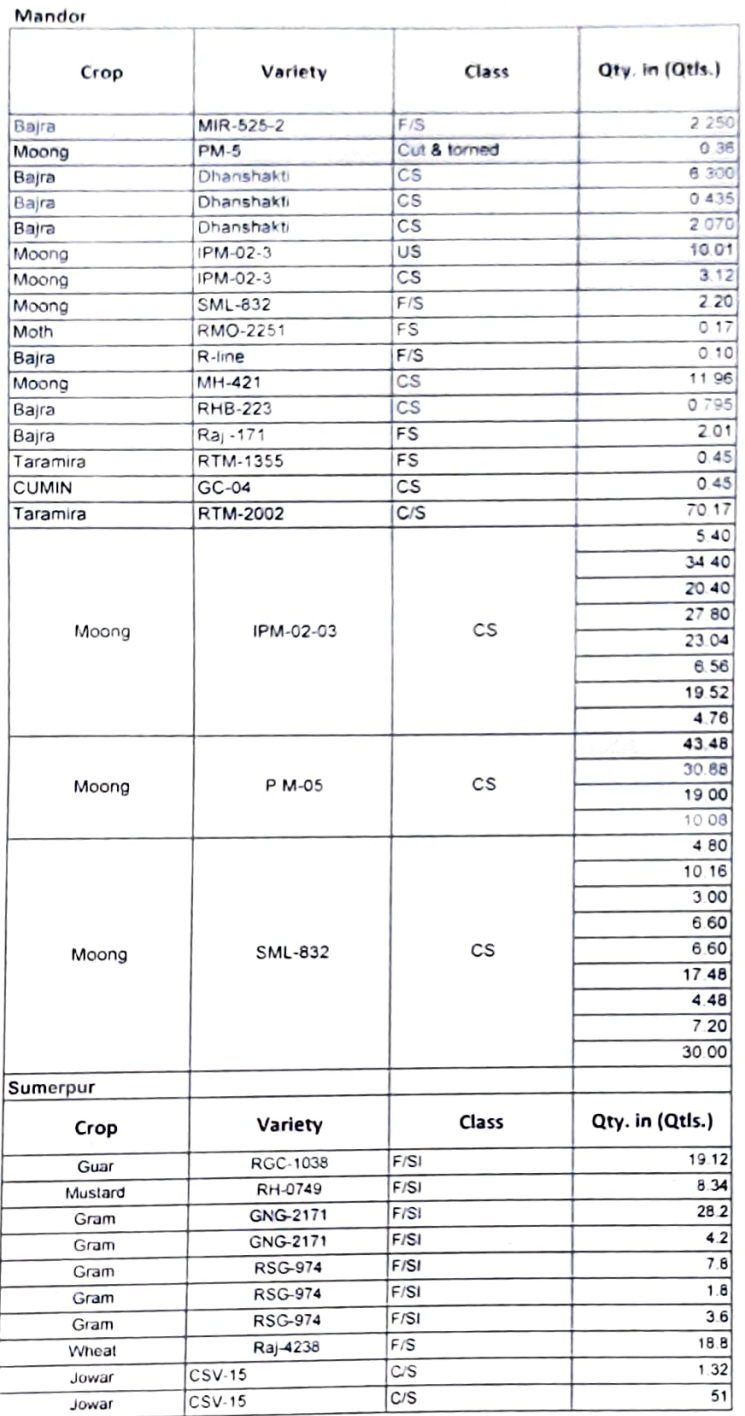

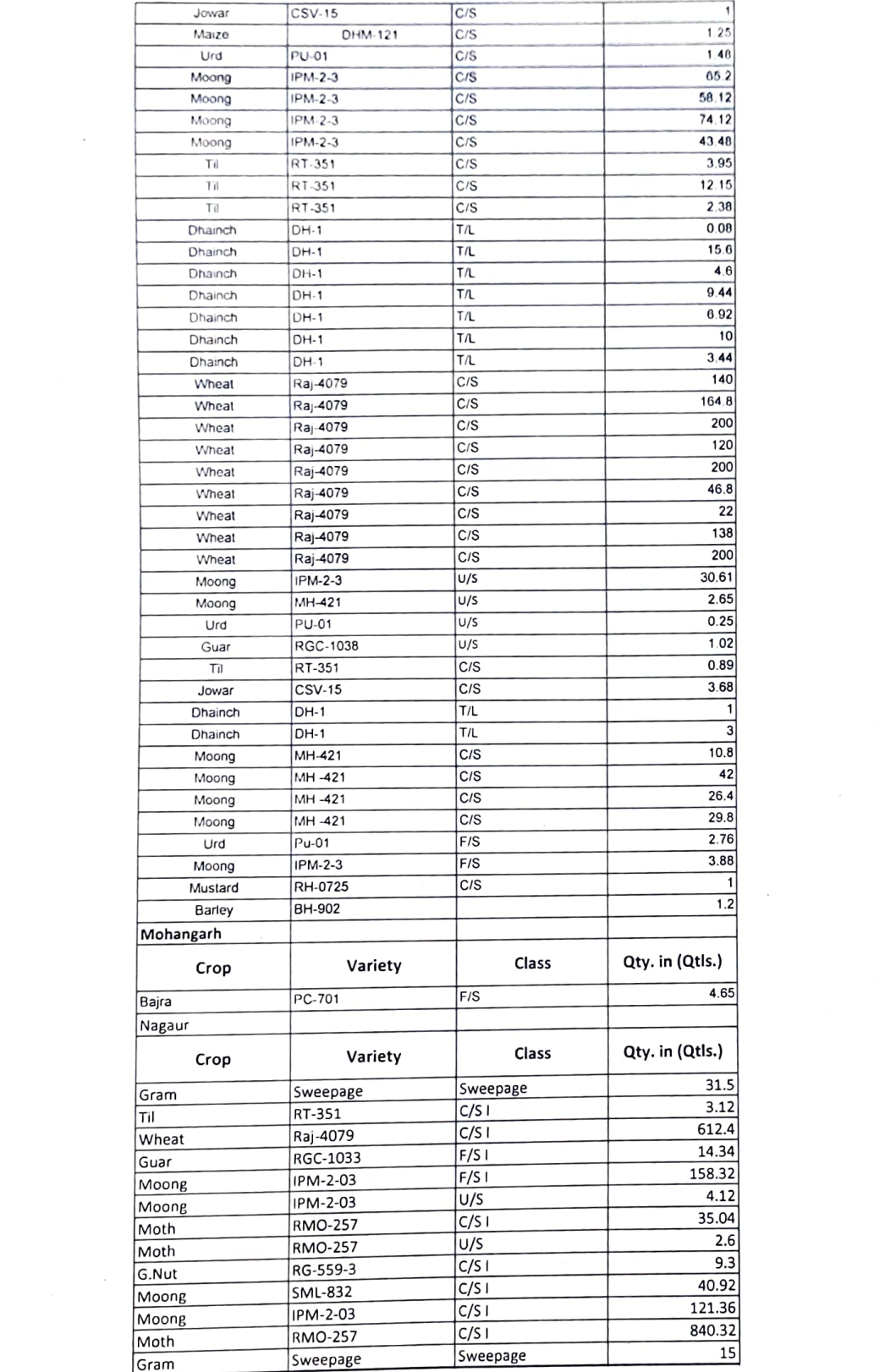

 $\mathcal{L}^{\text{max}}$  ,  $\mathcal{L}^{\text{max}}$ 

 $\mathcal{L}^{\mathcal{L}}$  and  $\mathcal{L}^{\mathcal{L}}$ 

 $\overline{\phantom{a}}$ 

 $\frac{1}{2}$ 

Udaipur

I

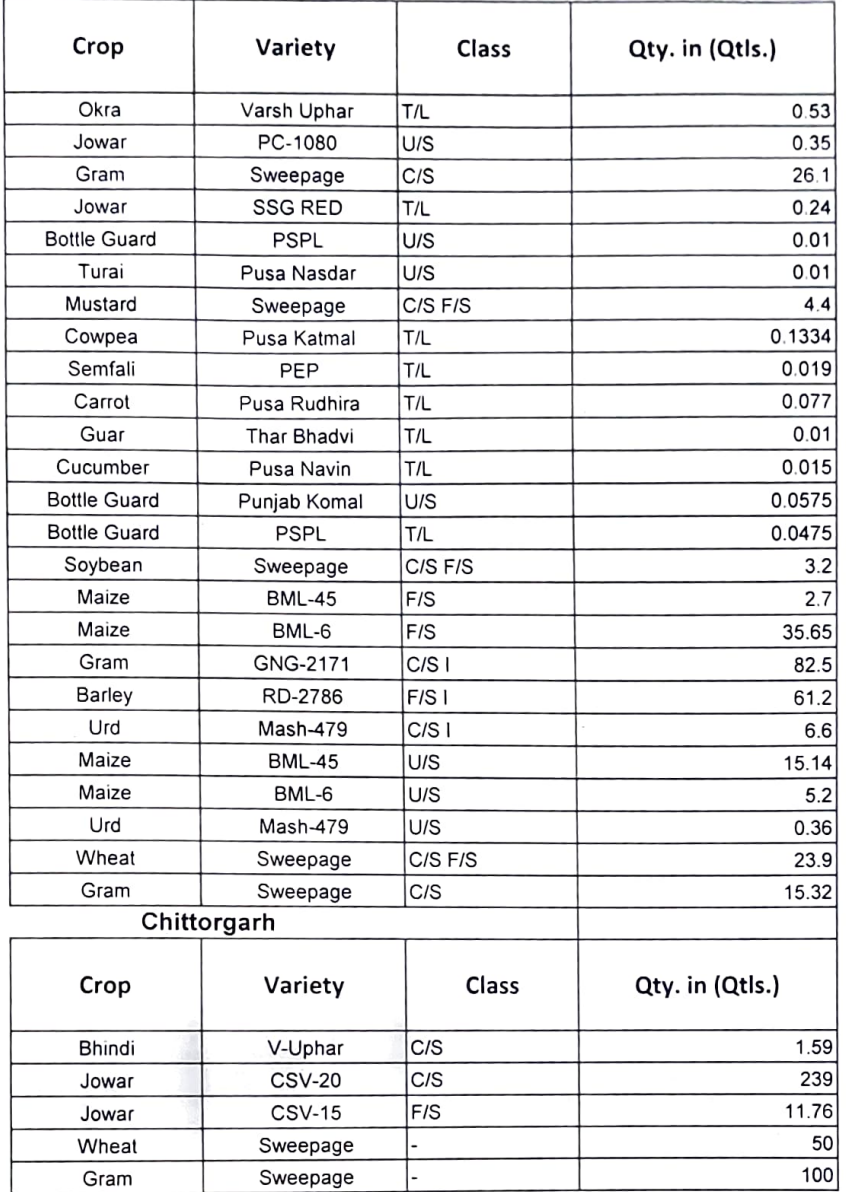

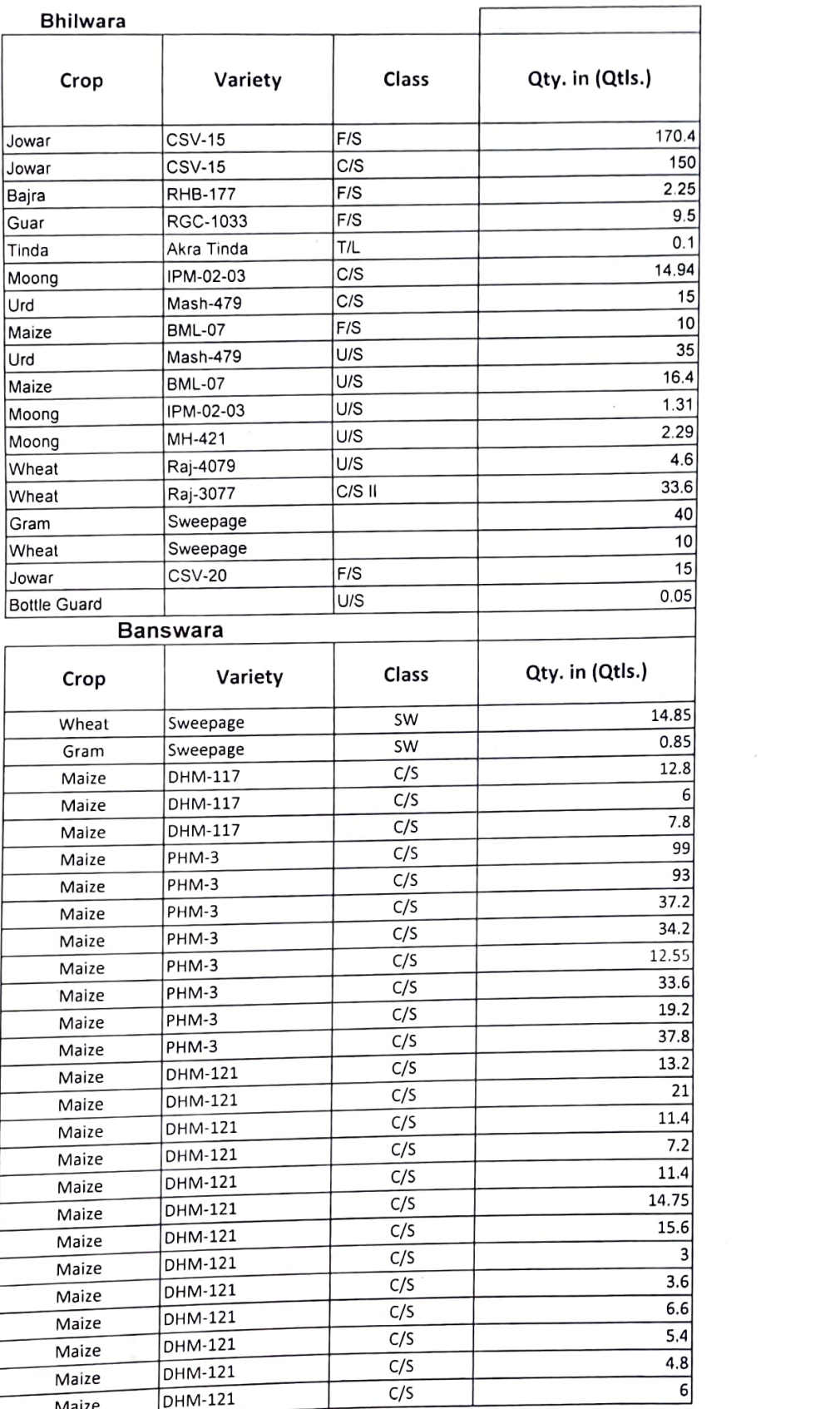

 $\overline{\phantom{a}}$ 

 $\mathcal{L}$ 

 $\mathcal{A}^{\mathcal{A}}$ 

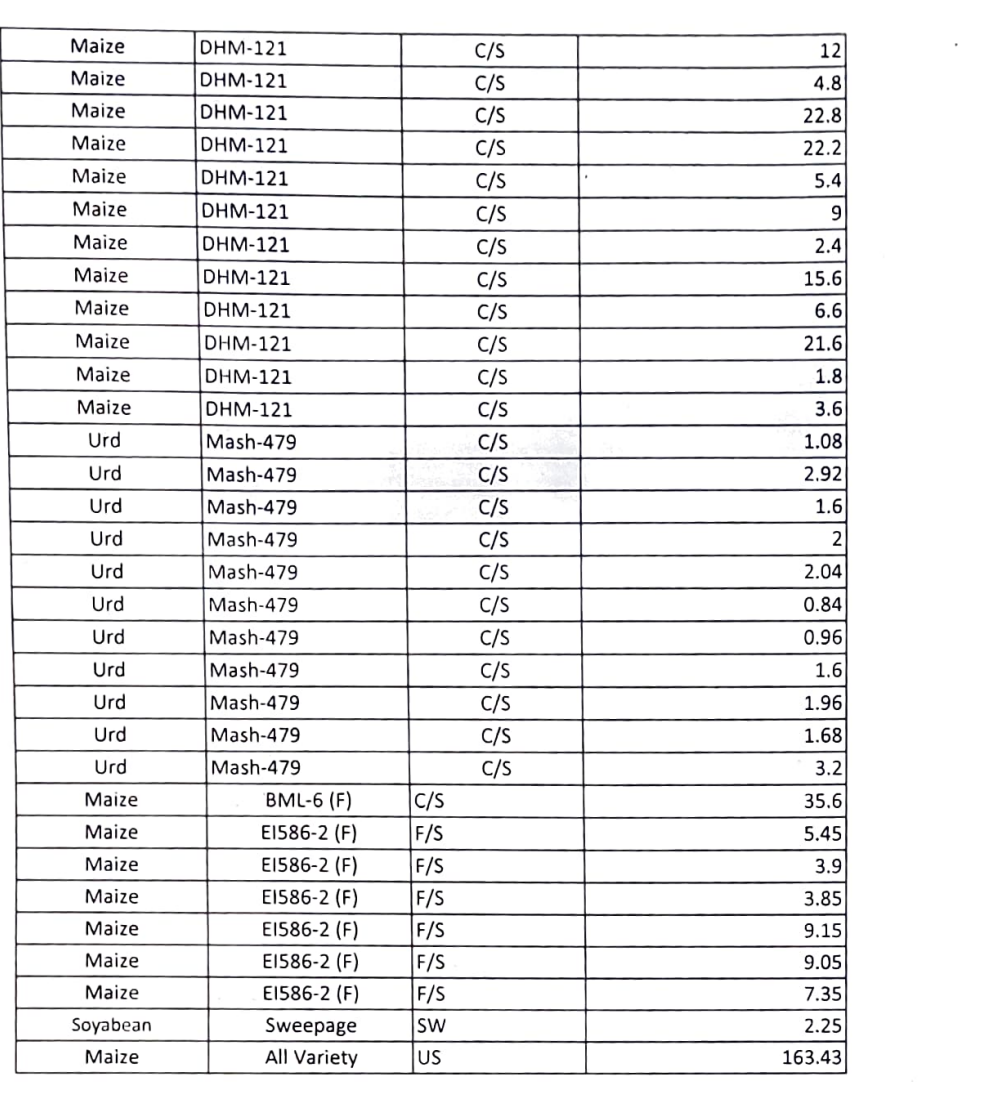

 $\label{eq:2.1} \mathcal{O}(\varepsilon^{-\frac{1}{2}})$ 

 $\label{eq:2.1} \frac{1}{\sqrt{2}}\int_{\mathbb{R}^3} \frac{d\mu}{\sqrt{2}} \left( \frac{d\mu}{\mu} \right)^2 \frac{d\mu}{\mu} \left( \frac{d\mu}{\mu} \right)^2 \frac{d\mu}{\mu} \left( \frac{d\mu}{\mu} \right)^2 \frac{d\mu}{\mu} \left( \frac{d\mu}{\mu} \right)^2 \frac{d\mu}{\mu} \left( \frac{d\mu}{\mu} \right)^2 \frac{d\mu}{\mu} \left( \frac{d\mu}{\mu} \right)^2 \frac{d\mu}{\mu} \left( \frac{d\mu}{\mu} \right$ 

## Bharatpur

 $\bar{\mathcal{A}}$ 

 $\sim$  $\epsilon$ 

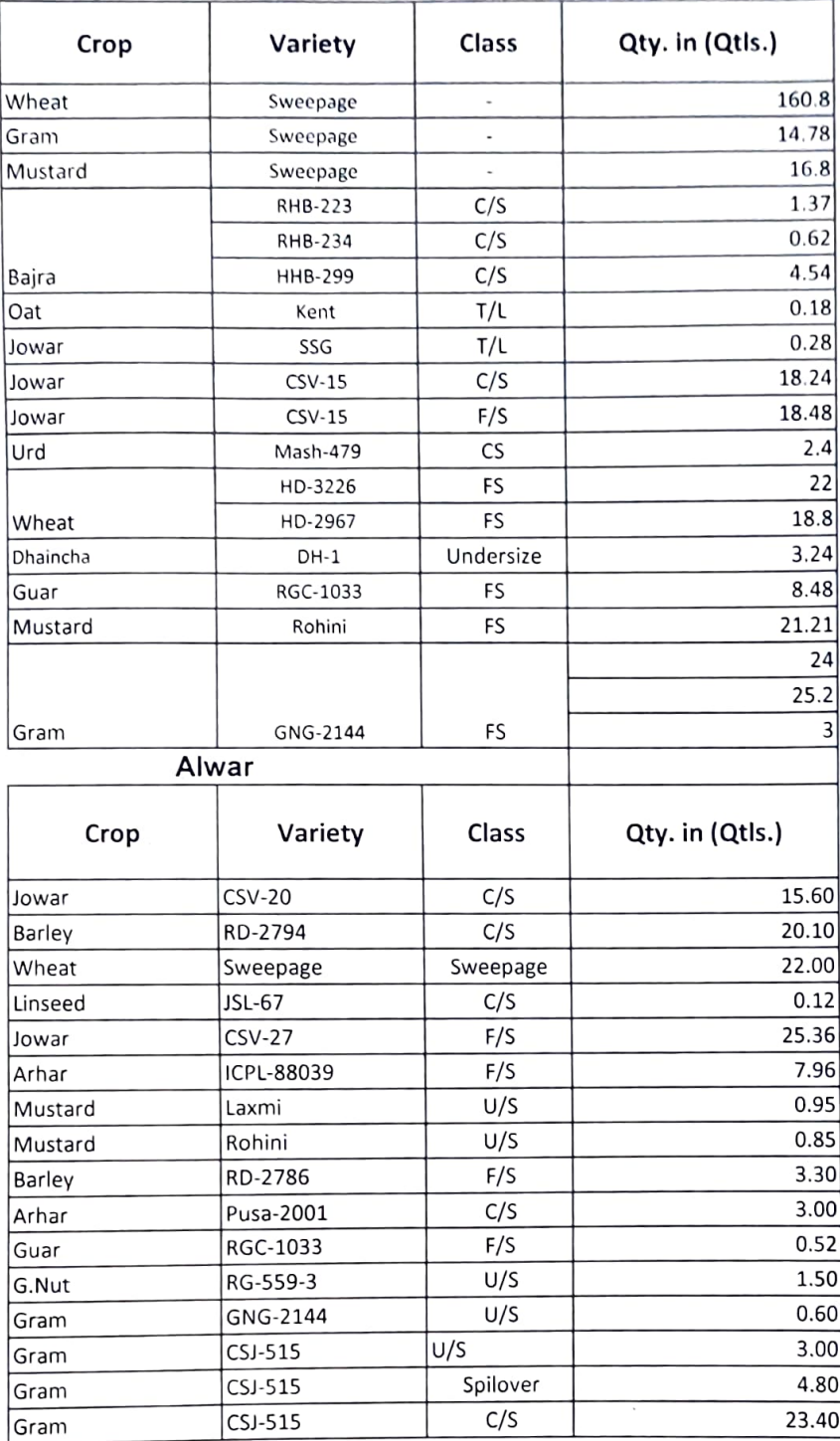

 $\hat{\mathcal{L}}$ 

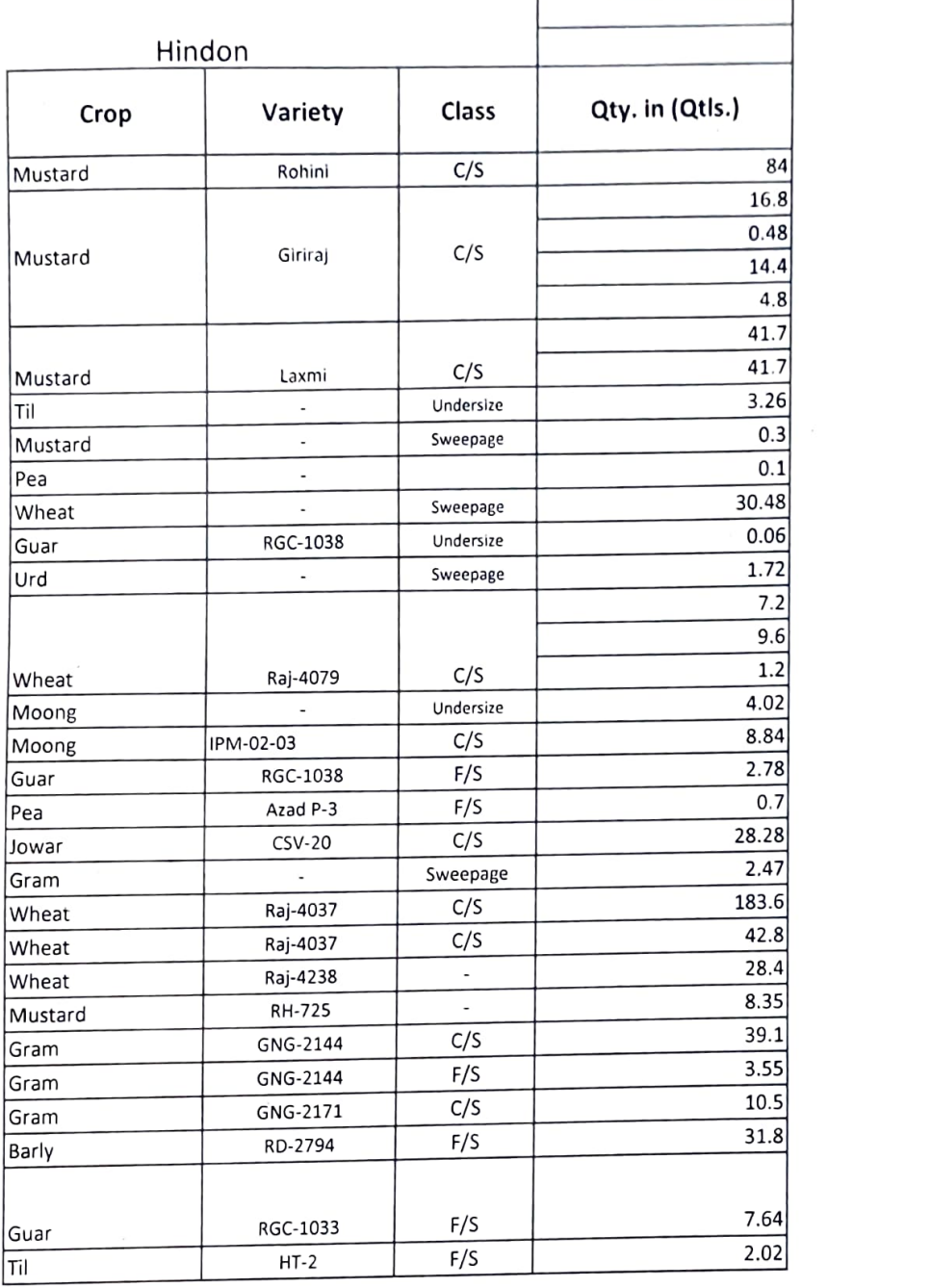

 $\sim$   $\sim$ 

 $\sim$ 

 $\mathcal{A}=\mathcal{A}$  .

 $\mathcal{A}^{\text{max}}_{\text{max}}$  and  $\mathcal{A}^{\text{max}}_{\text{max}}$ 

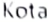

 $\overline{\phantom{a}}$ 

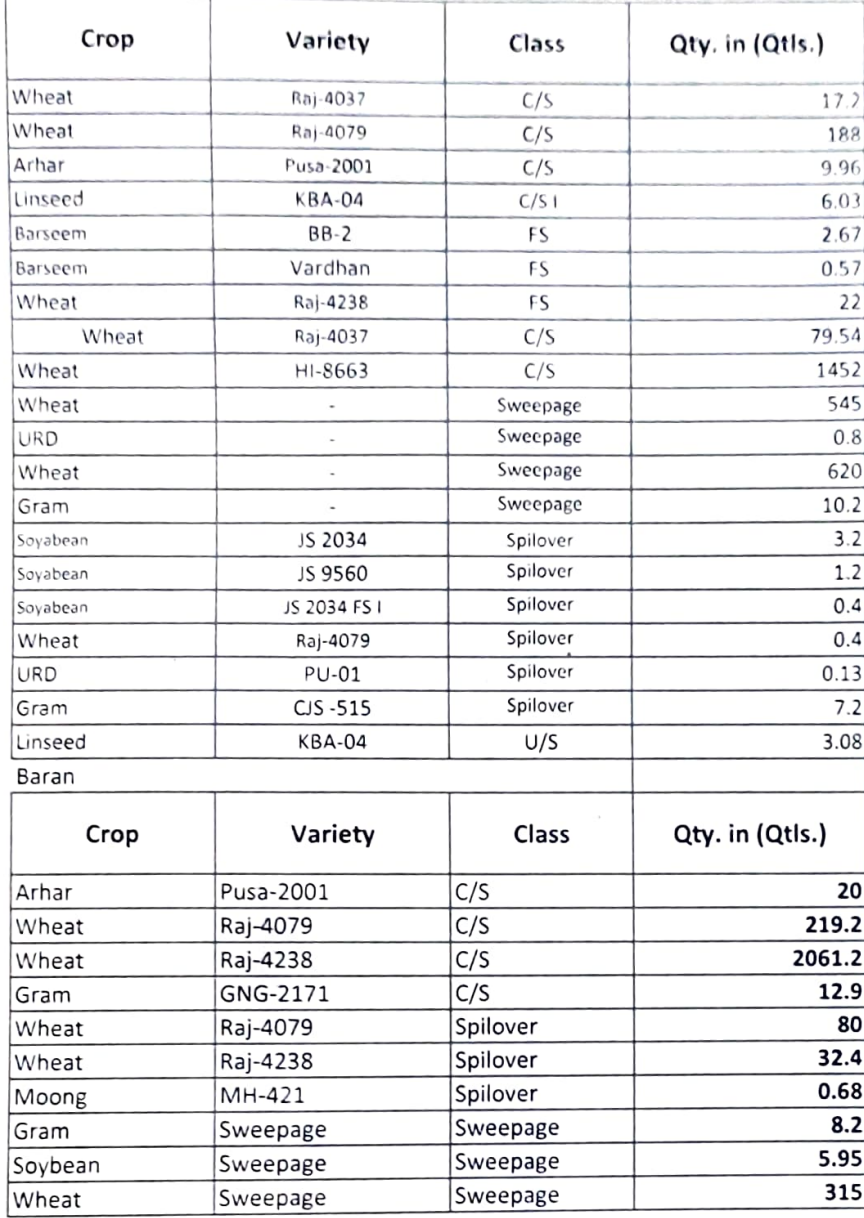

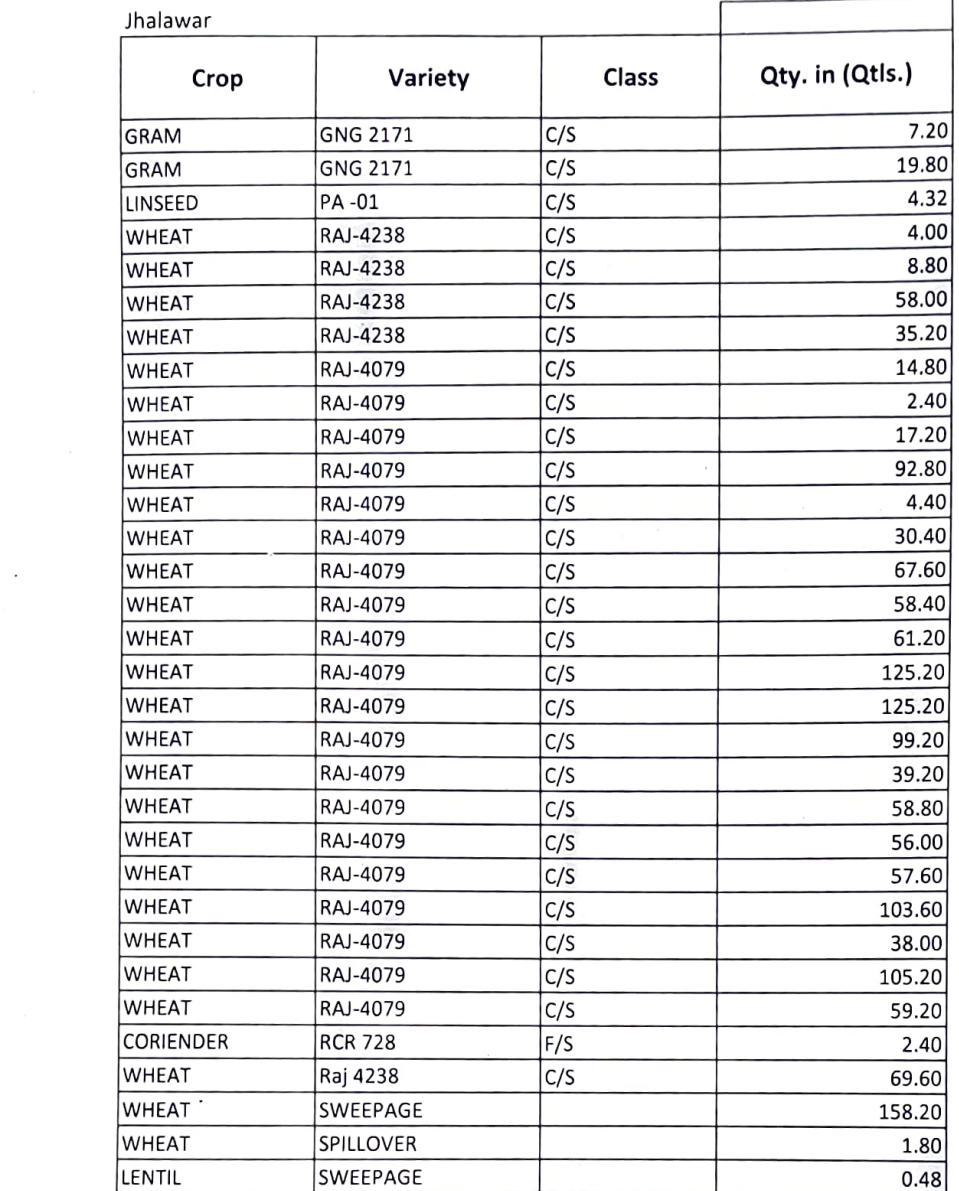

 $\label{eq:2.1} \mathcal{L}(\mathcal{L}(\mathcal{L})) = \mathcal{L}(\mathcal{L}(\mathcal{L})) = \mathcal{L}(\mathcal{L}(\mathcal{L})) = \mathcal{L}(\mathcal{L}(\mathcal{L})) = \mathcal{L}(\mathcal{L}(\mathcal{L}))$ 

 $\label{eq:2.1} \frac{1}{\sqrt{2}}\left(\frac{1}{\sqrt{2}}\right)^{2} \left(\frac{1}{\sqrt{2}}\right)^{2} \left(\frac{1}{\sqrt{2}}\right)^{2} \left(\frac{1}{\sqrt{2}}\right)^{2} \left(\frac{1}{\sqrt{2}}\right)^{2} \left(\frac{1}{\sqrt{2}}\right)^{2} \left(\frac{1}{\sqrt{2}}\right)^{2} \left(\frac{1}{\sqrt{2}}\right)^{2} \left(\frac{1}{\sqrt{2}}\right)^{2} \left(\frac{1}{\sqrt{2}}\right)^{2} \left(\frac{1}{\sqrt{2}}\right)^{2} \left(\$ 

 $\label{eq:1} \mathcal{M}_{\rm{c}} = \frac{1}{2} \sum_{i=1}^{N_{\rm{c}}-1} \mathcal{M}_{\rm{c}}$ 

 $\alpha$  ,  $\alpha$ 

 $\bar{\mathcal{A}}$ 

 $\sim 10^{-1}$ 

## Sri Ganganagar

 $\overline{\phantom{a}}$ 

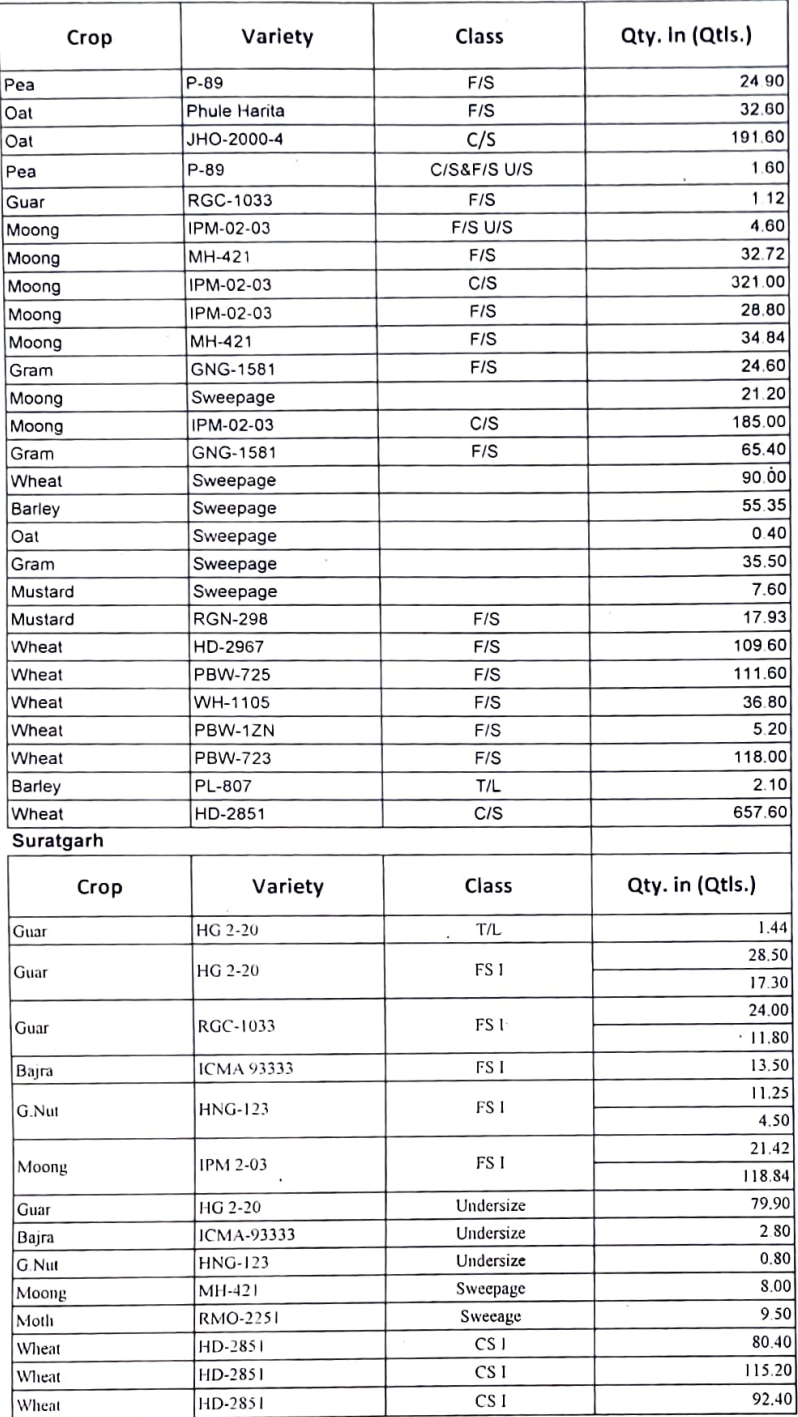

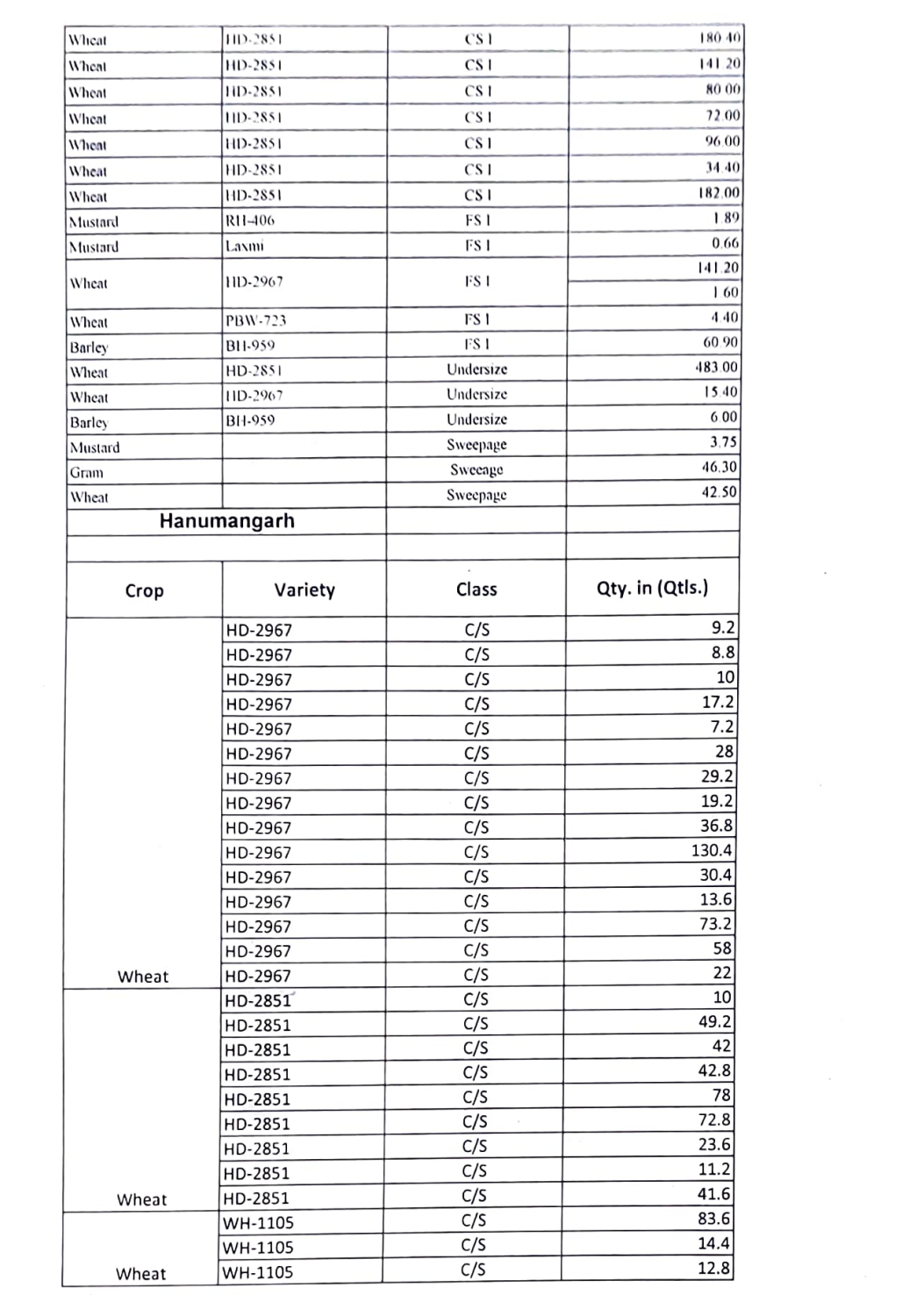

 $\mathbf{q}$ 

 $\sim 10^{-1}$ 

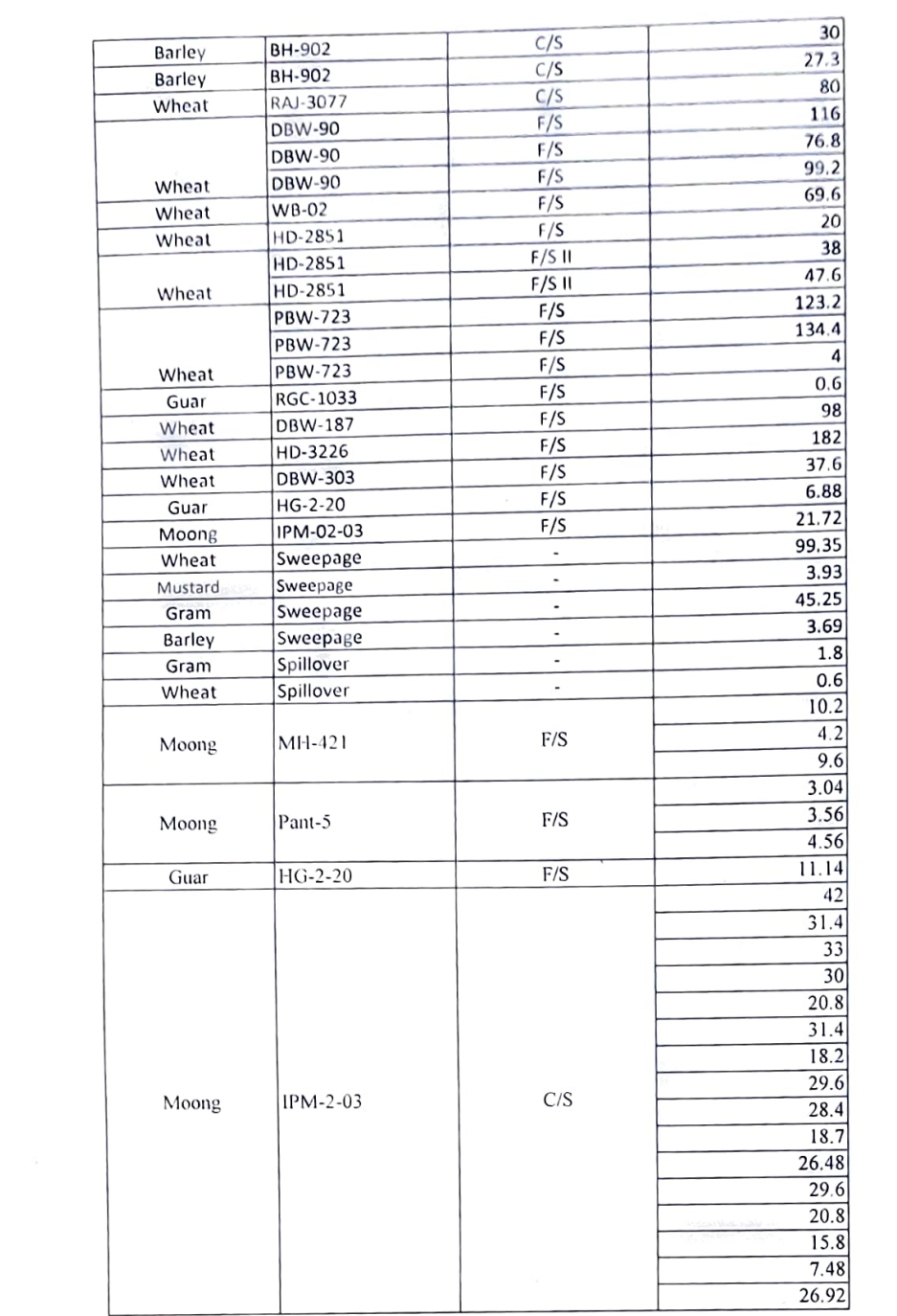

 $\tilde{E}$ 

 $\mathcal{L}^{\text{max}}_{\text{max}}$ 

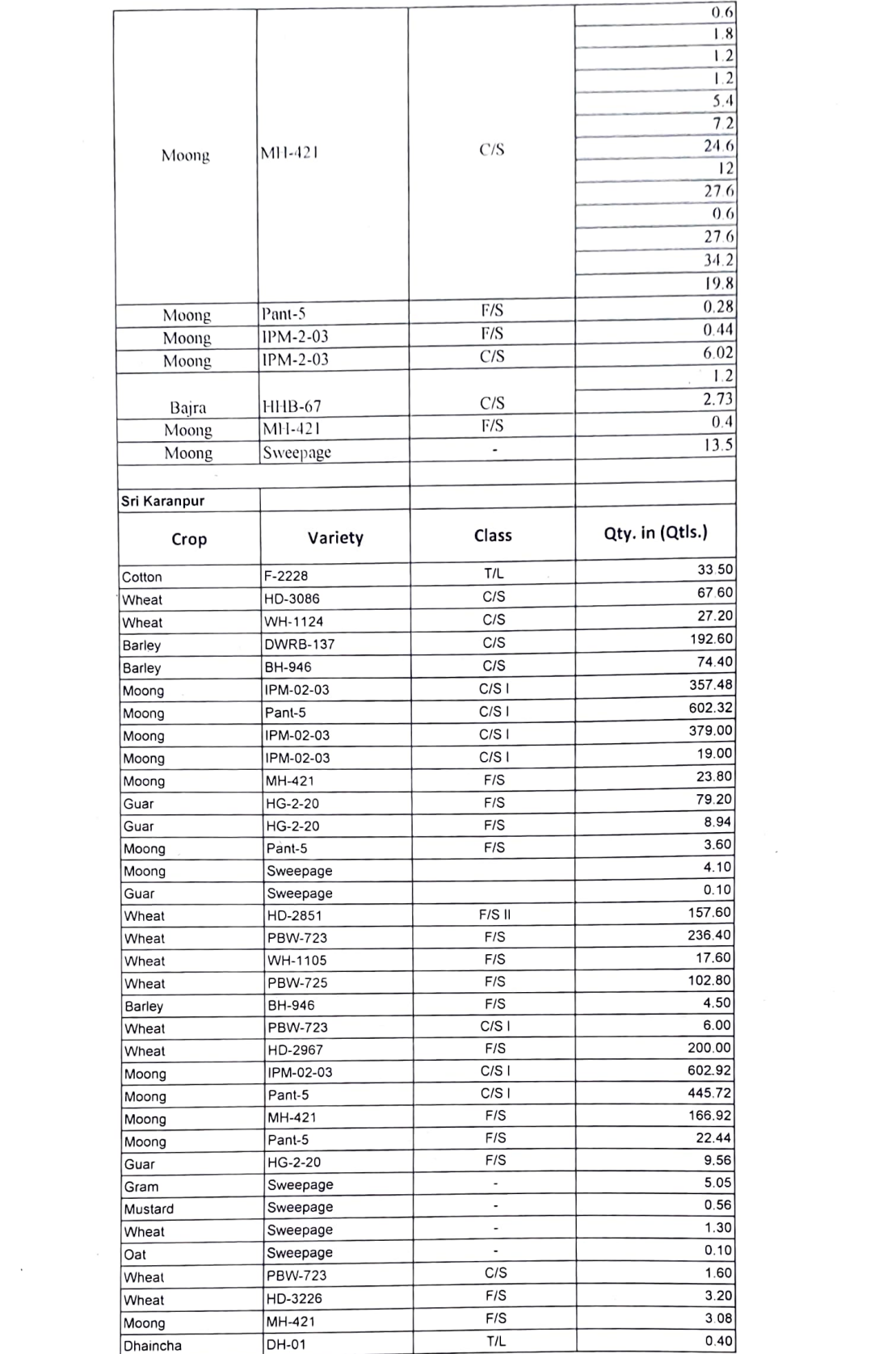

 $\label{eq:2.1} \mathcal{L}(\mathcal{L}^{\text{max}}_{\text{max}}) = \mathcal{L}(\mathcal{L}^{\text{max}}_{\text{max}})$ 

 $\sim 10^{-1}$ 

 $\mathfrak{g}^{\prime}$ 

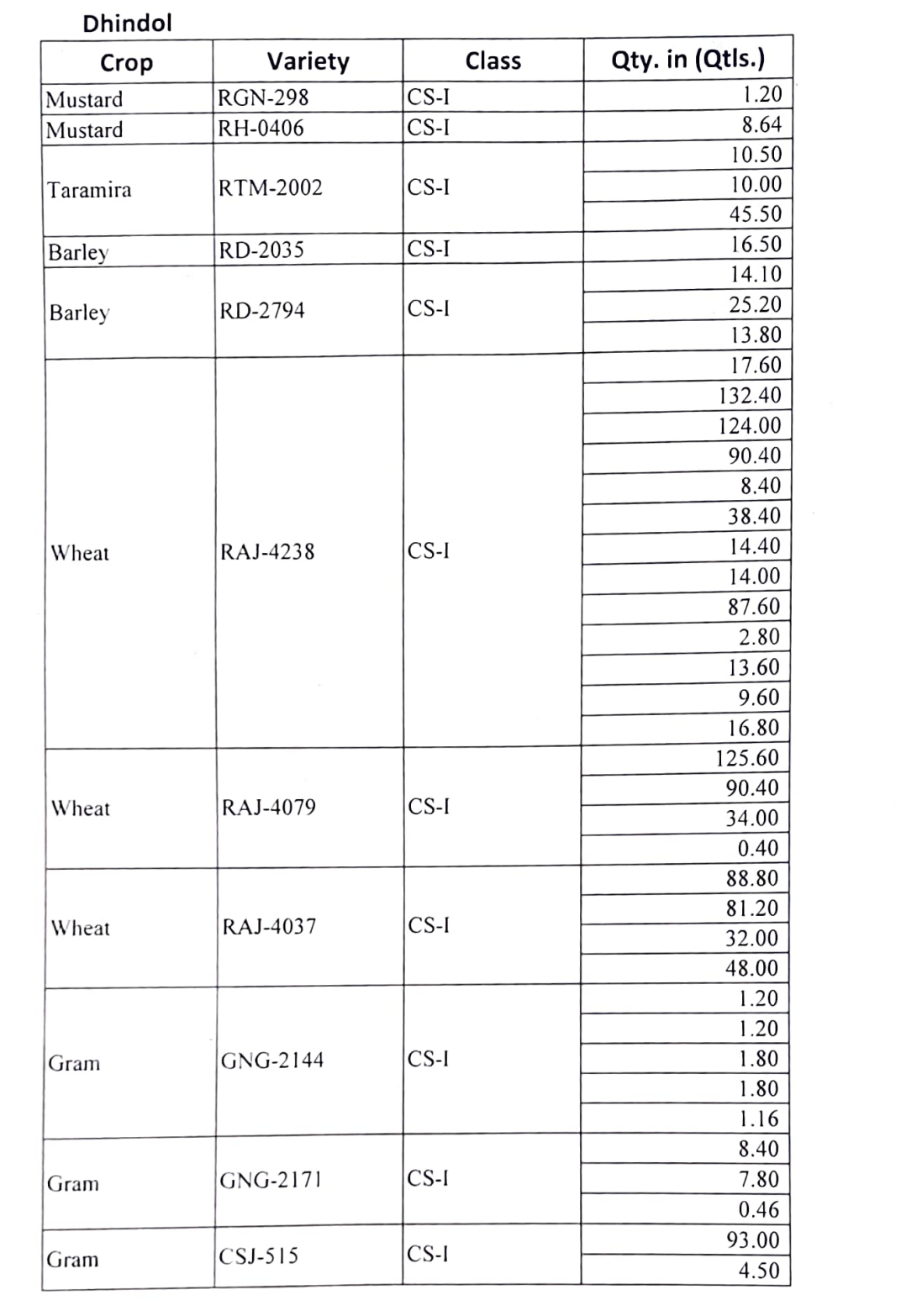

 $\mathcal{A}^{\mathcal{A}}$  and  $\mathcal{A}^{\mathcal{A}}$ 

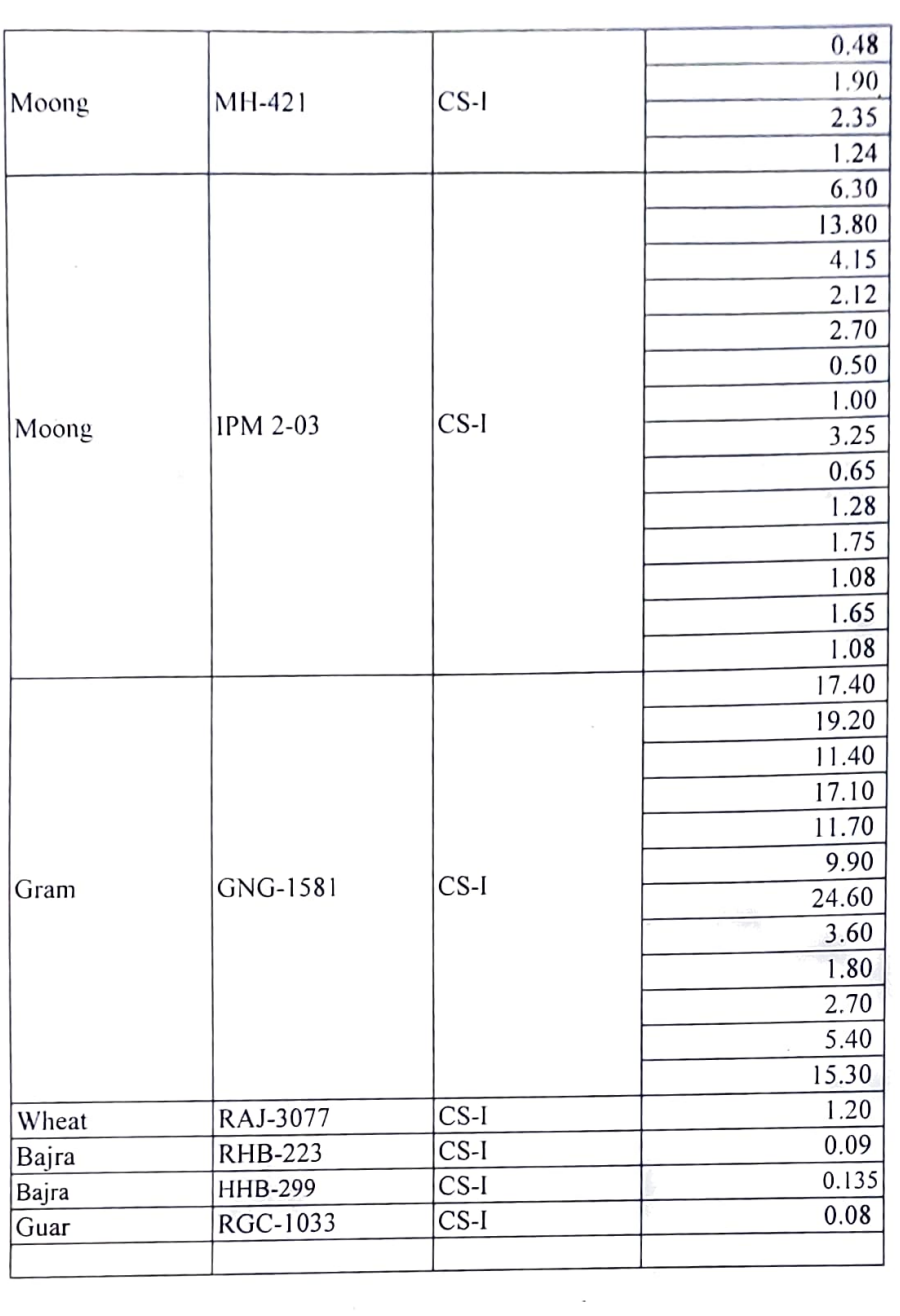

 $\mathcal{L}^{\mathcal{L}}(\mathcal{L}^{\mathcal{L}})$  . Let  $\mathcal{L}^{\mathcal{L}}(\mathcal{L}^{\mathcal{L}})$ 

 $\label{eq:2.1} \frac{1}{2} \sum_{i=1}^n \frac{1}{2} \sum_{j=1}^n \frac{1}{2} \sum_{j=1}^n \frac{1}{2} \sum_{j=1}^n \frac{1}{2} \sum_{j=1}^n \frac{1}{2} \sum_{j=1}^n \frac{1}{2} \sum_{j=1}^n \frac{1}{2} \sum_{j=1}^n \frac{1}{2} \sum_{j=1}^n \frac{1}{2} \sum_{j=1}^n \frac{1}{2} \sum_{j=1}^n \frac{1}{2} \sum_{j=1}^n \frac{1}{2} \sum_{j=1}^n \frac{$ 

 $\label{eq:2} \frac{d\mathbf{r}}{d\mathbf{r}} = \frac{1}{2} \mathbf{r} \mathbf{r}$ 

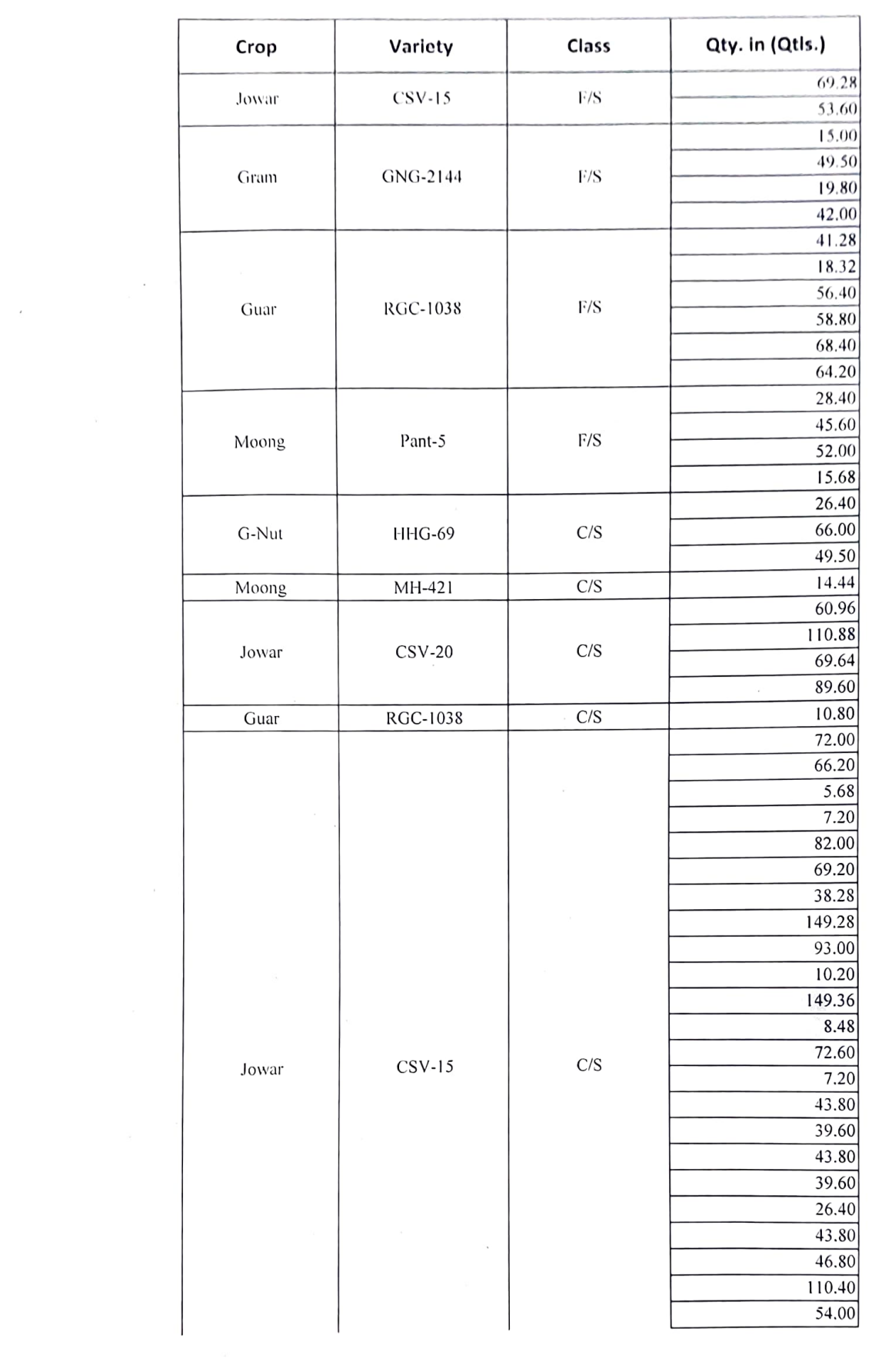

 $\mathcal{L}^{\text{max}}_{\text{max}}$  ,  $\mathcal{L}^{\text{max}}_{\text{max}}$ 

 $\tilde{r}$ 

 $\mathcal{A}^{\text{max}}$ 

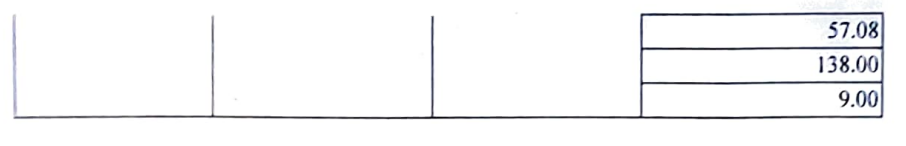

 $\mathcal{L}^{\text{max}}_{\text{max}}$ 

 $\label{eq:2.1} \mathcal{L}_{\mathcal{A}}(x) = \mathcal{L}_{\mathcal{A}}(x) \mathcal{L}_{\mathcal{A}}(x) + \mathcal{L}_{\mathcal{A}}(x) \mathcal{L}_{\mathcal{A}}(x)$ 

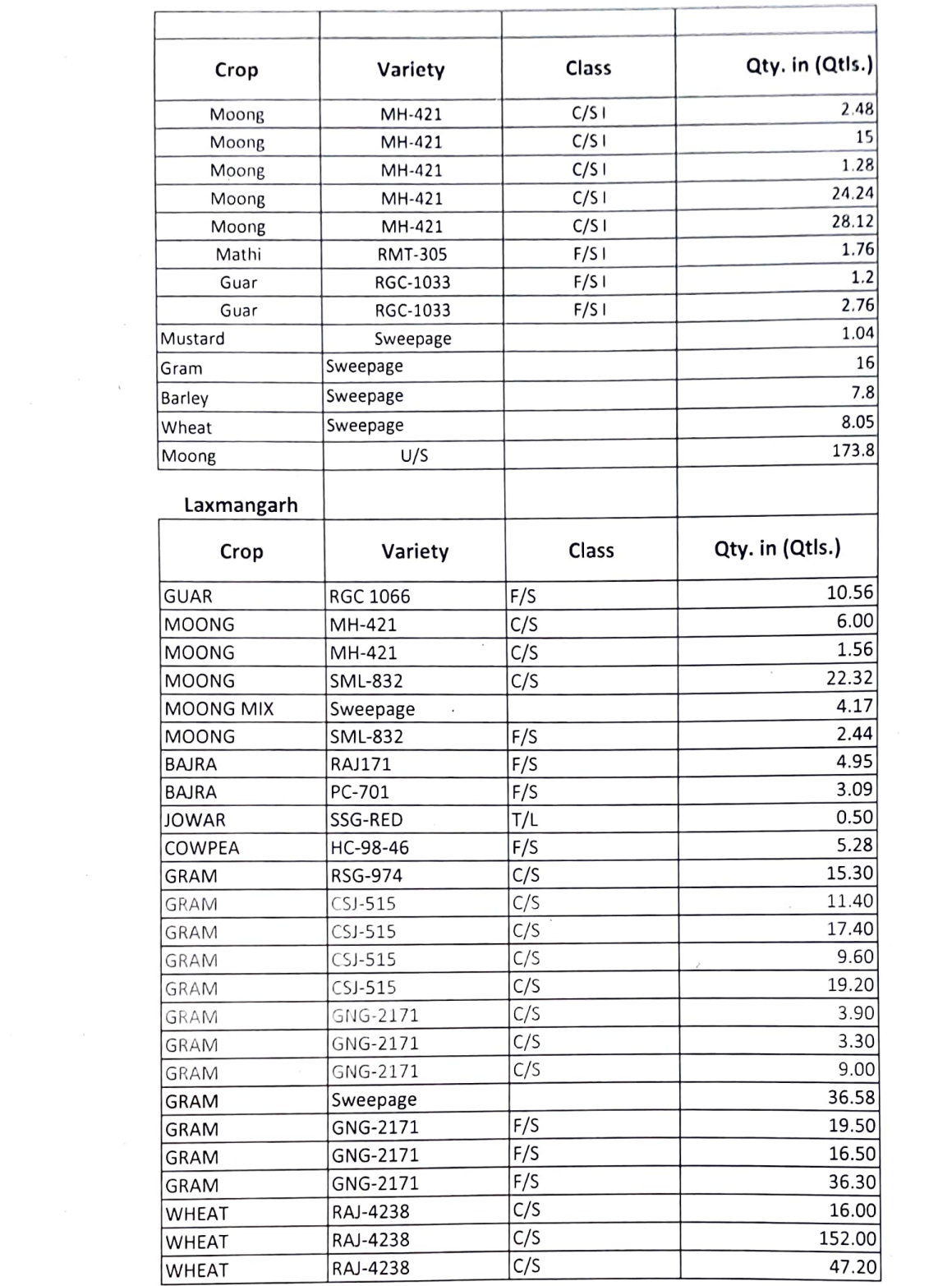

 $\sim 10^{-10}$ 

 $\mathcal{A}$  and  $\mathcal{A}$  and  $\mathcal{A}$